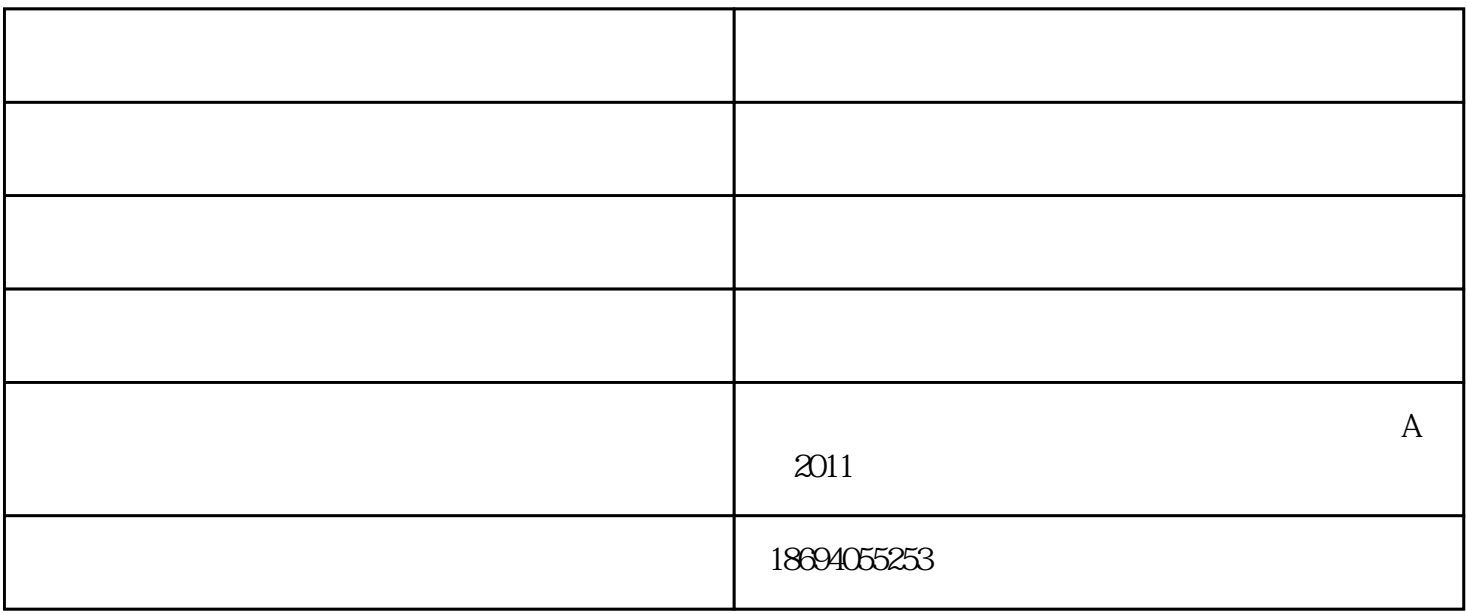

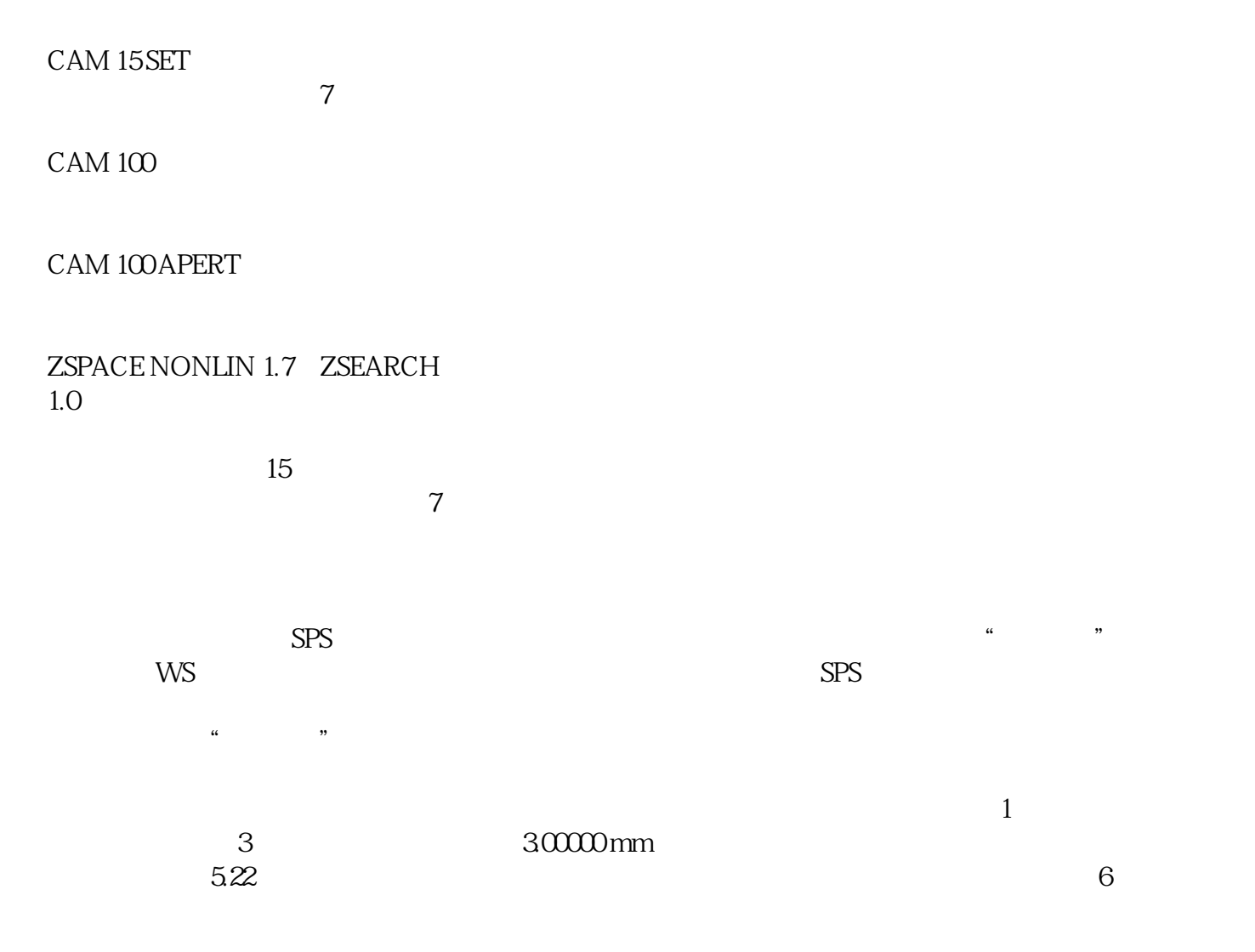

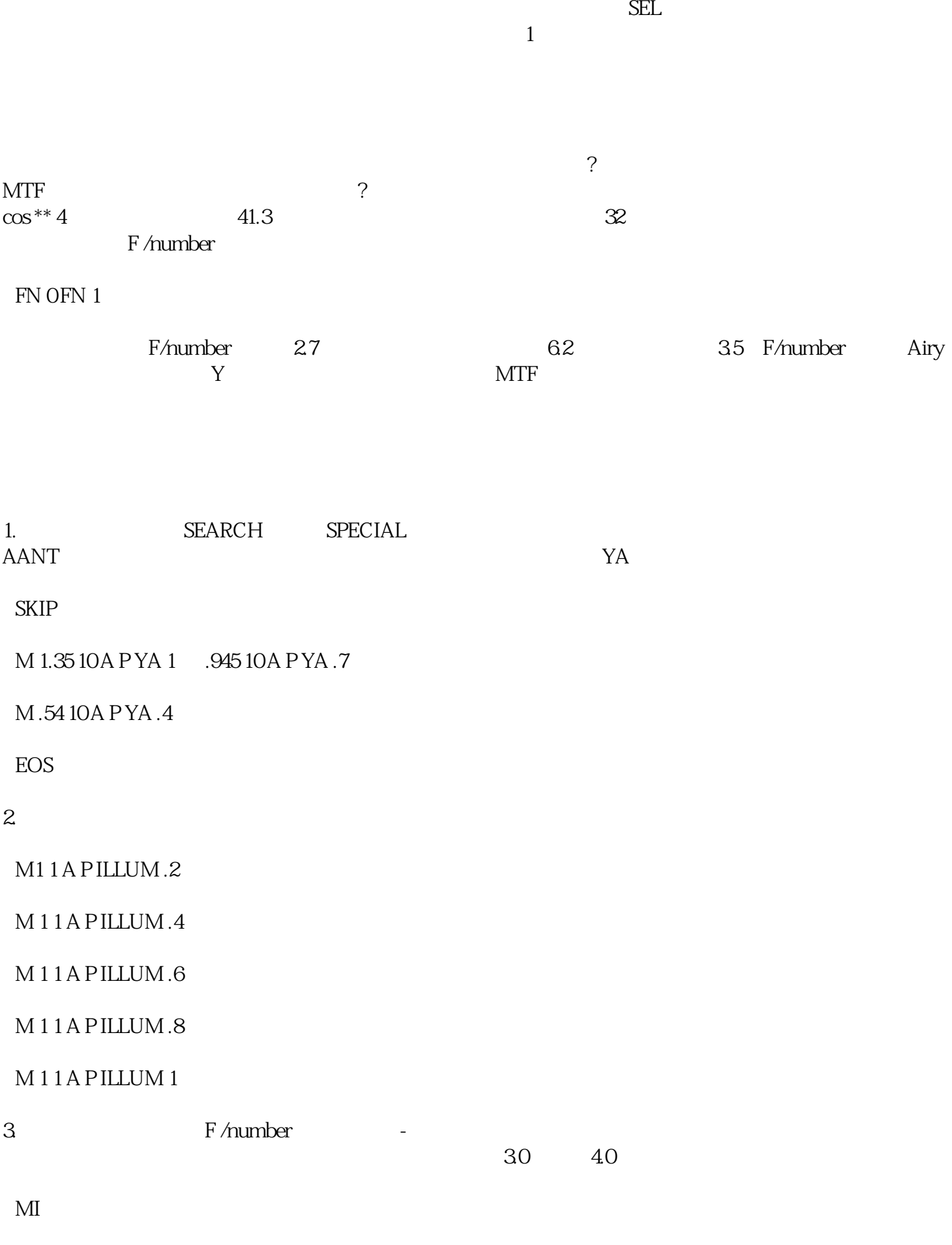

MII01A P OPD 10-1

 $\Box$ EARCH $\Box$ 

## M01A P OPD 10-1

光学变焦-光学-墨光科技由武汉墨光科技有限公司提供。武汉墨光科技有限公司(www.asdoptics.com)实